## SAP ABAP table TVCHT {Sales Activity Description 08}

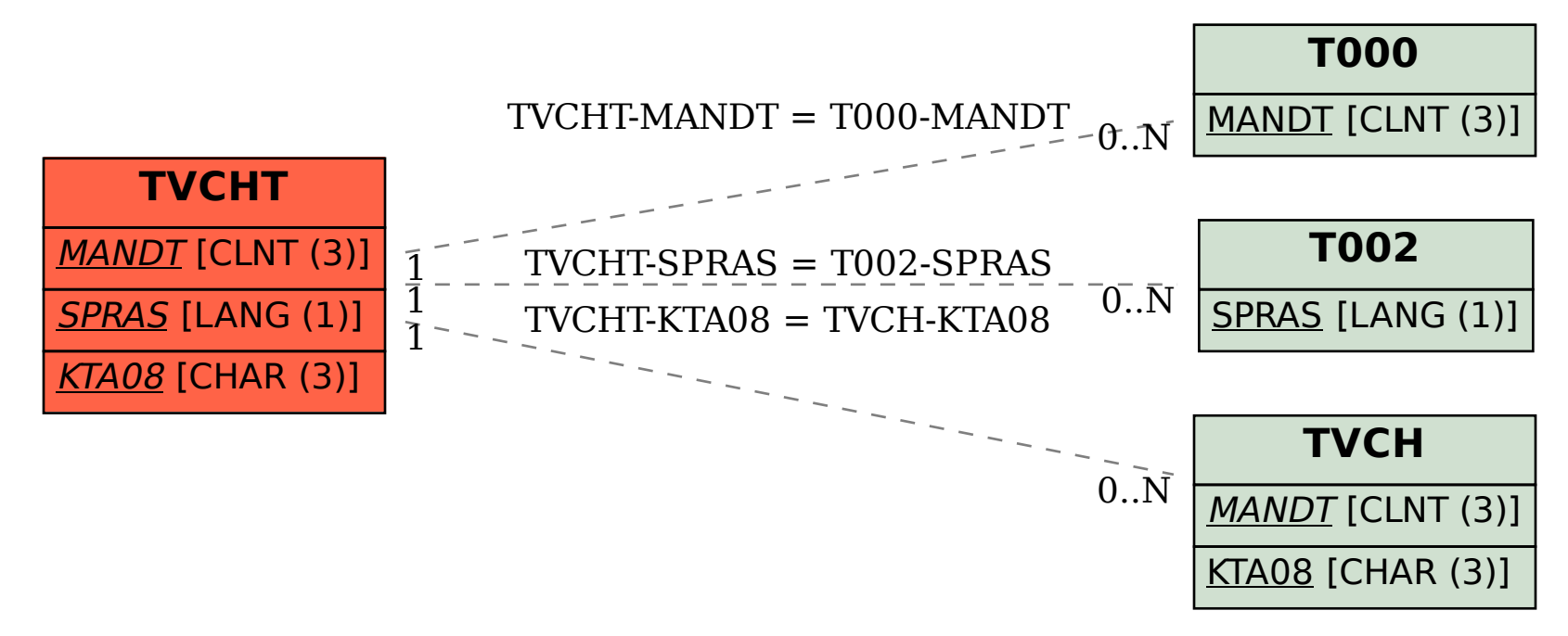